# **Renaissance Classroom Response System and**AccelTest<sup>®</sup>

**Test Creation, Scoring, and Gradebook Software**

> **User Manual**

OFICE

**Create your own quizzes, tests, and other assignments—and score them immediately!**

Renaissance Learning P. O. Box 8036 Wisconsin Rapids, WI 54495-8036

Toll free phone: (800) 656-6740\* Local (715) 424-3636 Fax: (715) 424-4242 Outside the U.S. 1.715.424.3636 Email (for general questions): answers@renlearn.com Email (for technical questions): support@renlearn.com Web site: www.renlearn.com

\* If you have questions about other Renaissance Learning products, call: For reading solutions: (866) 846-7323 For math solutions: (866) 492-6284 For writing solutions: (866) 220-8811

#### **Copyright Notice**

Copyright © 2005, Renaissance Learning, Inc. All Rights Reserved.

This publication is protected by U.S. and international copyright laws. It is unlawful to duplicate or reproduce any copyrighted material without authorization from the copyright holder. This document may be reproduced only by staff members in schools that have a license for Renaissance Place Edition software. For more information, contact Renaissance Learning at the address above.

Accelerated Grammar & Spelling, Accelerated Math, Accelerated Reader, Accelerated Vocabulary, Accelerated Writer, AccelScan, AccelTest, Adaptive Branching, AR, AR BookGuide, AssessmentMaster, English in a Flash, Fluent Reader, MathFacts in a Flash, Perfect Copy, Read Now, Renaissance, Renaissance Learning, the Renaissance Learning logo, Renaissance Place, STAR Early Literacy, STAR Math, STAR Reading, and TOPS are trademarks of Renaissance Learning, Inc. registered or pending registration in the United States and in other countries.

Microsoft, Windows, and Windows NT are registered trademarks of Microsoft Corporation.

Macintosh is a registered trademark of Apple Computer, Inc.

InstallShield is a registered trademark and service name of InstallShield Software Corporation in the United States and/or other countries.

Sentry Spelling-Checker Engine copyright Wintertree Software Inc.

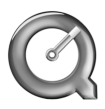

QuickTime is a trademark of Apple Computer, Inc.

QuickTime

9/05 v1.0

**Note:** This equipment has been tested and found to comply with the limits for a Class B digital device, pursuant to part 15 of the FCC Rules. These limits are designed to provide reasonable protection against harmful interference in a residential installation. This equipment generates, uses and can radiate radio frequency energy and, if not installed and used in accordance with the instructions, may cause harmful interference to radio communications. However, there is no guarantee that interference will not occur in a particular installation. If this equipment does cause harmful interference to radio or television reception, which can be determined by turning the equipment off and on, the user is encouraged to try to correct the interference by one or more of the following measures:

Reorient or relocate the receiving antenna.

Increase the separation between the equipment and receiver.

Connect the equipment into an outlet on a circuit different from that to which the receiver is connected.

Consult the dealer or an experienced radio/TV technician for help.

#### **FCC Caution:**

Any changes or modifications not expressly approved by Renaissance Learning could void the user's authority to operate the equipment.

This device complies with part 15 of the FCC Rules. Operation is subject to the following two conditions: (1) This device may not cause harmful interference, and (2) this device must accept any interference received, including interference that may cause undesired operation

Computer-connected Receiver REC-1000

#### **FCC Radiation Exposure Statement for Mobile Devices:**

This equipment complies with FCC radiation exposure limits set forth for an uncontolled environment. This equipment should be installed and operated with the minimum distance 20cm between the radiator and your body. This transmiter must not be co-located or operating in conjunction with any other antenna or transmitter.

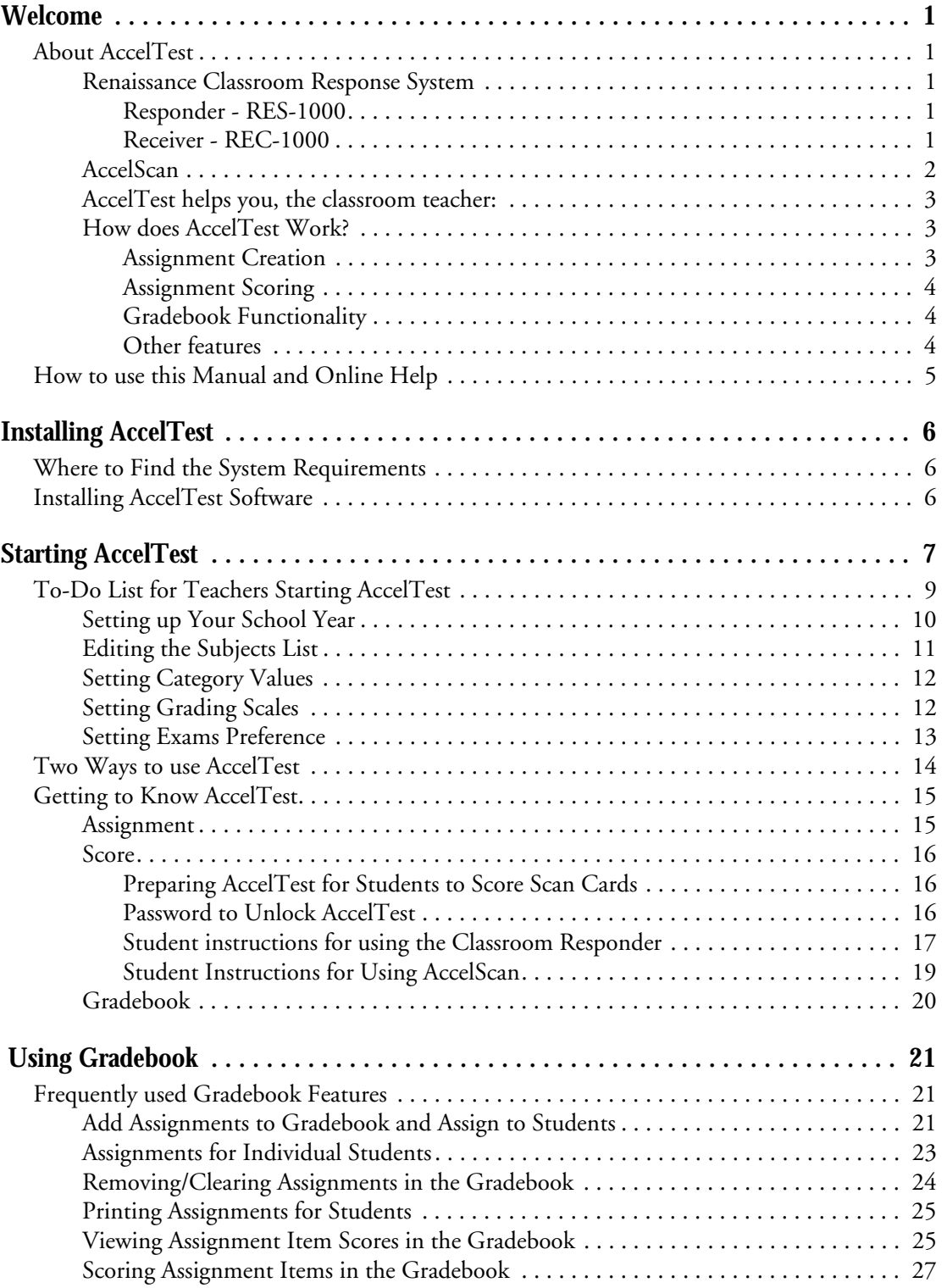

### AccelTest<sup>®</sup>

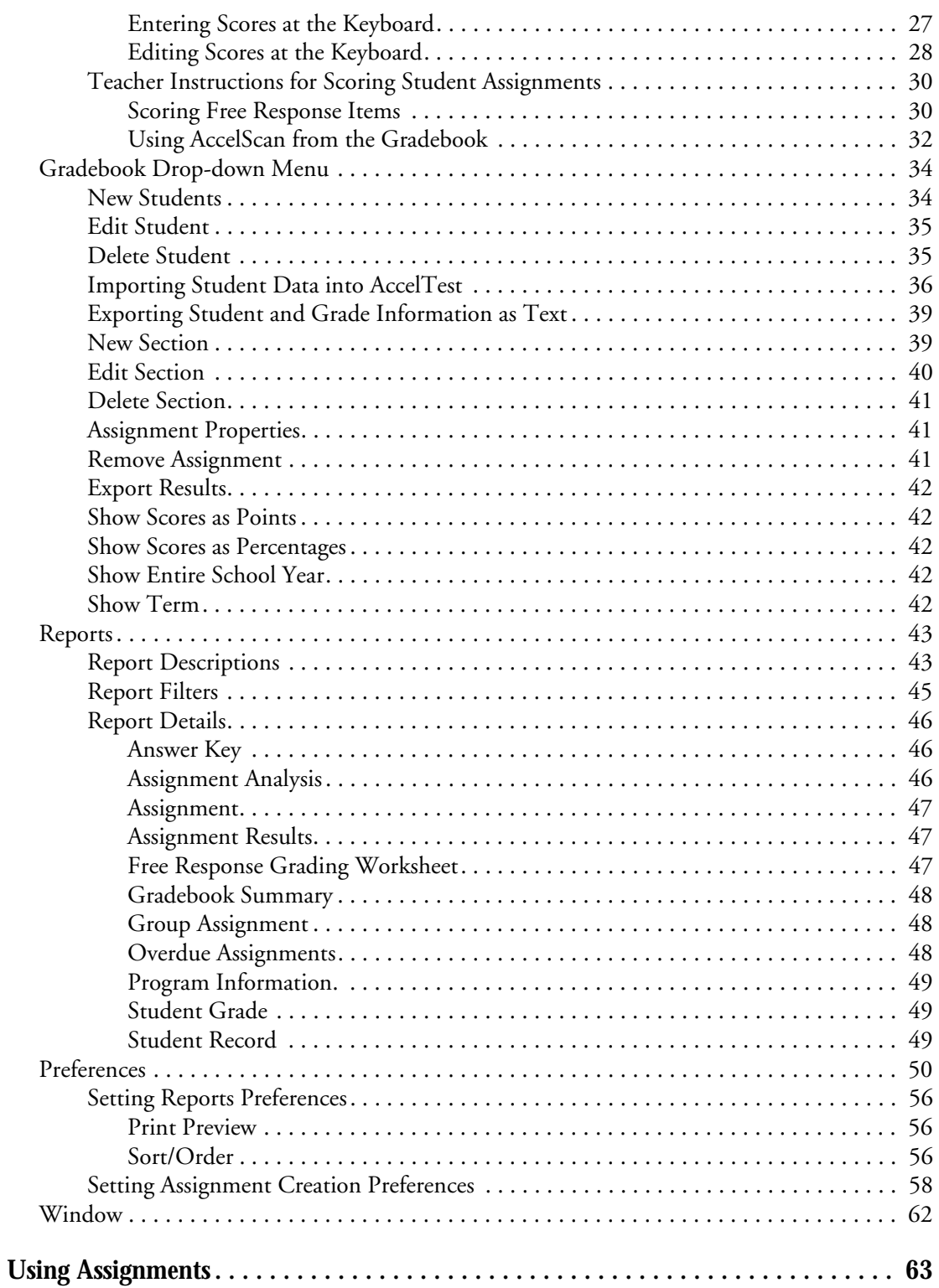

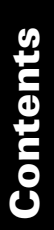

## AccelTest<sup>®</sup>

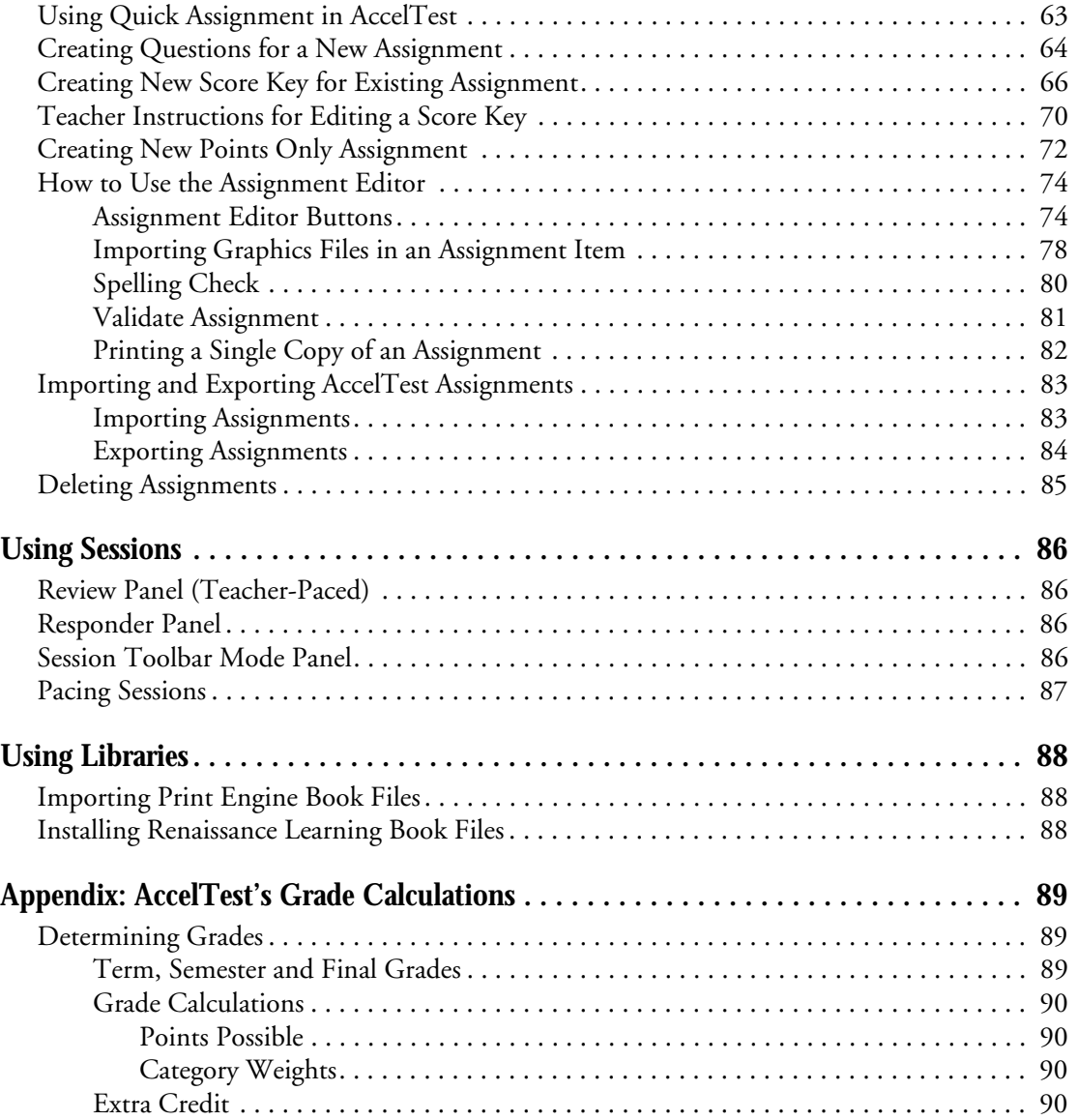

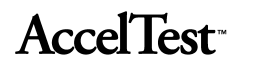

#### **Contents**

**vi**